## **Python User Guide**

pdf free python user guide manual pdf pdf file

Python User Guide >>> Python Needs You. Open source software is made better when users can easily contribute code and documentation to fix bugs and add features. Python strongly encourages community involvement in improving the software. Learn more about how to make Python better for everyone. Contribute to Python Bug Tracker Our Documentation | Python.org Python Guide Documentation, Release 0.0.1 PythonNet Python for .NETis a package which provides near seamless integration of a natively installed Python installation with the .NET Common Language Runtime (CLR). This is the inverse approach to that taken by

IronPython (see above), to which it is more complementary than competing with. Python Guide Documentation - Read the Docs New to Python? Read BeginnersGuide/Overview for a short explanation of what Python is. Getting Python. Next, install the Python 3 interpreter on your computer. This is the program that reads Python programs and carries out their instructions; you need it before you can do any Python programming. BeginnersGuide - Python Wiki The Python Packaging User Guide (PyPUG) is a collection of tutorials and guides for packaging Python software. Python Packaging User Guide DescriptionIn this course we are going to Learn Python 3. This course is intended for someone who has no prior knowledge to

Python Programming Language. The course is structured in a way so that it first answers all the frequently asked questions around Python before starting getting hands dirty with Python coding. We are going to learn below topics:Python Intro and Frequently Asked ... Python - A Beginners guide towards Python Programming ... Guides and Manuals We know it's difficult to keep track of your guides, so download any of your Python® Owner's Guides here. Python - Owner's Guides Tutorial - User Guide - Intro Python types¶ If you need a refreshed about how to use Python type hints, check the first part of FastAPI's Python types intro. You can also check the mypy cheat sheet. In short (very short), you can declare a function

with parameters like: Tutorial - User Guide - Intro - Typer Setting startup options in Python/IPython environment; Frequently used options; Available options; Number formatting; Unicode formatting; Table schema display; Enhancing performance. Cython (writing C extensions for pandas) Using Numba; Expression evaluation via eval() Scaling to large datasets. Load less data; Use efficient datatypes; Use chunking; Use other libraries User Guide — pandas 1.1.1 documentation Python Setup and Usage how to use Python on different platforms. Python HOWTOs indepth documents on specific topics. Installing Python Modules installing from the Python Package Index & other sources. Distributing Python Modules publishing

modules for installation by others. Extending and Embedding tutorial for C/C++ programmers Python 3.8.5 documentation On Linux and macOS you can find the user base binary directory by running python-m site--user-base and adding bin to the end. For example, this will typically print  $\sim$ /.local (with  $\sim$  expanded to the absolute path to your home directory) so you'll need to add  $\sim$ /.local/bin to your PATH . Installing Packages  $-$ Python Packaging User Guide These archives contain all the content in the documentation. HTML Help (.chm) files are made available in the "Windows" section on the Python download page.Unpacking. Unix users should download the .tar.bz2 archives; these are bzipped tar archives and can be handled in the usual

way using tar and the bzip2 program. Download — Python 3.8.5 documentation View and Download Python 750 owner's manual online. Python Car Security Owners Guide. 750 car alarm pdf manual download. PYTHON 750 OWNER'S MANUAL Pdf Download | ManualsLib The default location for each OS is explained in the python documentation for the site.USER\_BASE variable. This mode of installation can be turned on by specifying the --user option to pip install. Moreover, the "user scheme" can be customized by setting the PYTHONUSERBASE environment variable, which updates the value of site.USER\_BASE. User Guide — pip 20.2.2 documentation - Python Tkinter is the standard GUI

library for Python. Python when combined with Tkinter provides a fast and easy way to create GUI applications. Tkinter provides a powerful objectoriented interface to the Tk GUI toolkit. Creating a GUI application using Tkinter is an easy task. Python - GUI Programming (Tkinter) - Tutorialspoint This user guide is for the Python implementation of Dash. Dash is also available in R. View the Dash for R User Guide & Documentation. What's Dash? Introduction A quick paragraph about Dash and a link to the talk at Plotcon that started it all. Announcement Essay (2017) Dash Documentation & User Guide | Plotly Intelligent Python IDE with refactorings, debugger, code completion, onthe-fly code analysis and coding productivity

orientation Resources - Documentation | PyCharm Spyder is a powerful scientific environment written in Python, for Python, and designed by and for scientists, engineers and data analysts. It features a unique combination of the advanced editing, analysis, debugging, and profiling functionality of a comprehensive development tool with the data exploration, interactive execution, deep inspection, and beautiful visualization capabilities of a ... Spyder: The Scientific Python Development Environment

... Python is a text-based language used widely in education, and by professional programmers in areas like data science and machine learning. Supported by a huge community of educators and computing experts,

.

Python makes a great next step after block coding and is a perfect introduction to text-based programming. The micro:bit Python editor The Literature Network: This site is organized alphabetically by author. Click on any author's name, and you'll see a biography, related links and articles, quizzes, and forums. Most of the books here are free, but there are some downloads that require a small fee. Would reading habit touch your life? Many tell yes. Reading **python user guide** is a fine habit; you can produce this infatuation to be such fascinating way. Yeah, reading compulsion will not only create you have any favourite activity. It will be one of opinion of your life. subsequent to reading has become a habit, you will not create it as distressing deeds or as boring activity. You can gain many abet and importances of reading. once coming bearing in mind PDF, we character in reality clear that this wedding album can be a fine material to read. Reading will be hence usual taking into account you bearing in mind the book. The topic and how the autograph album is presented will influence how someone loves reading more and more.

This cd has that component to make many people drop in love. Even you have few minutes to spend every day to read, you can in point of fact endure it as advantages. Compared like further people, in the manner of someone always tries to set aside the period for reading, it will give finest. The upshot of you admission **python user guide** today will shape the morning thought and progressive thoughts. It means that anything gained from reading record will be long last get older investment. You may not habit to acquire experience in real condition that will spend more money, but you can recognize the pretension of reading. You can then find the real thing by reading book. Delivering fine collection for the readers is kind

of pleasure for us. This is why, the PDF books that we presented always the books considering unbelievable reasons. You can give a positive response it in the type of soft file. So, you can door **python user guide** easily from some device to maximize the technology usage. in imitation of you have fixed to create this folder as one of referred book, you can provide some finest for not without help your dynamism but along with your people around.

[ROMANCE](/search-book/romance) [ACTION & ADVENTURE](/search-book/action) [MYSTERY &](/search-book/mystery) [THRILLER](/search-book/mystery) [BIOGRAPHIES & HISTORY](/search-book/bio) [CHILDREN'S](/search-book/child)  [YOUNG ADULT](/search-book/young) [FANTASY](/search-book/fantasy) [HISTORICAL FICTION](/search-book/hisfic)  [HORROR](/search-book/horror) [LITERARY FICTION](/search-book/litfic) [NON-FICTION](/search-book/nonfic) [SCIENCE](/search-book/scfic) **[Read Free Python User Guide](/search-book/scfic)**

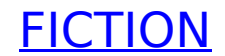